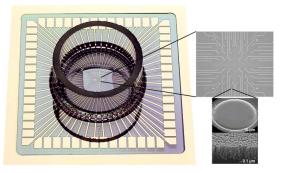

### In the general the algorithm sequence for MEA recording is as follow:

•Experimental data recording are done using a Labview (in PC) home made software (i.e. SpikeHunter)

•Visualization of the recording is done using Labview (in PC) i.e. SpikePlayer. The data are exported by blocks in general with 100 or 400 ms duration long (the way that Labview recorded the data).

•The files are read by Spikelt (in Linux or Mac):

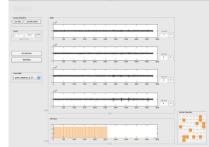

SPIKEIT by Ricardo et al. 2009

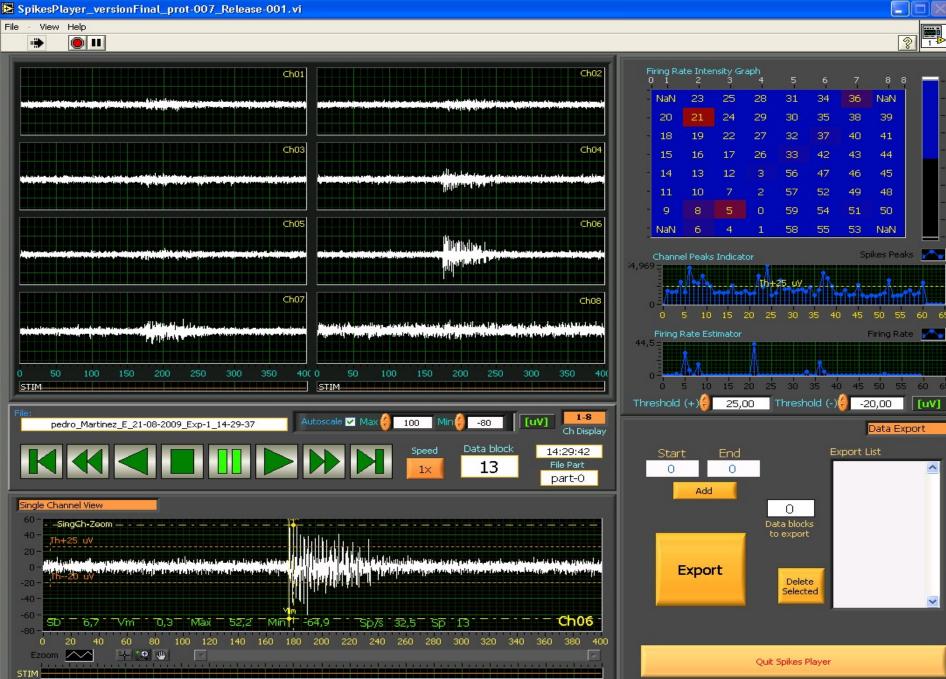

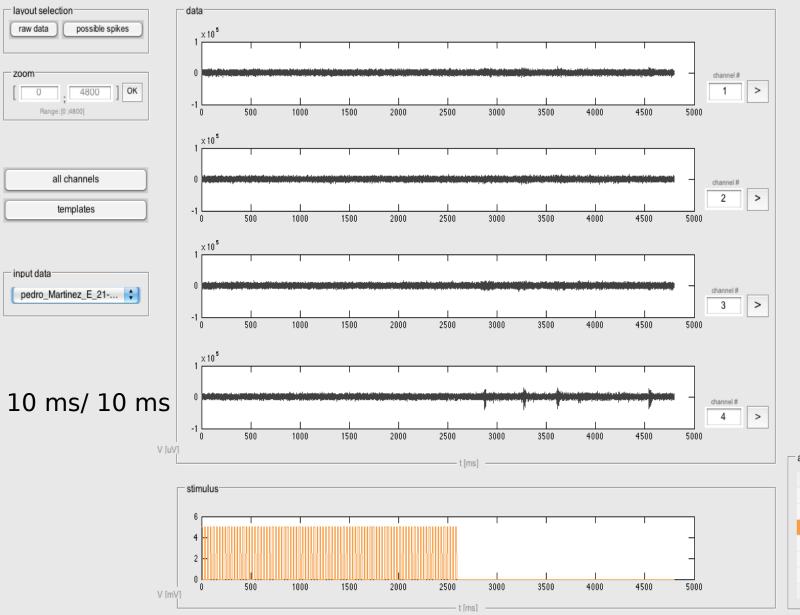

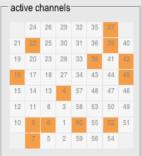

Spikelt

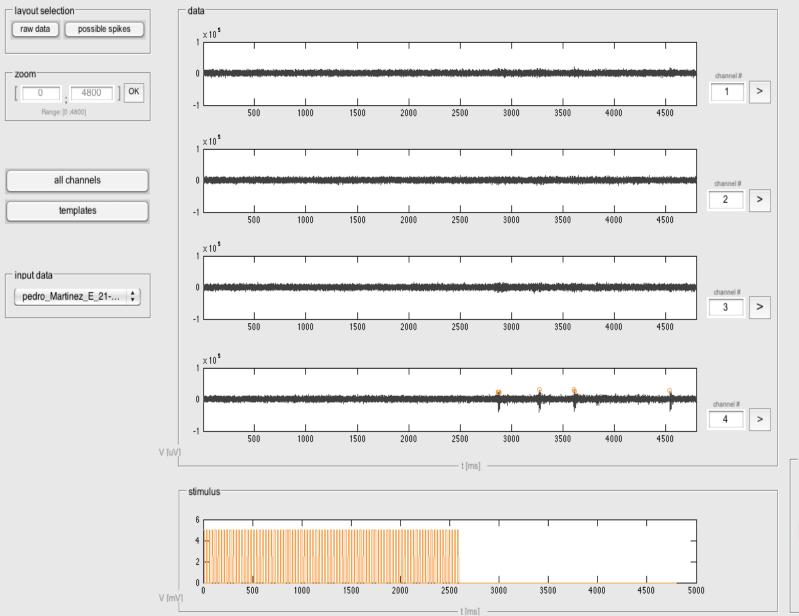

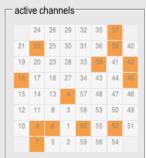

| 60                                                                                                    | 1 <b>••</b> • • •                                                                                                    |
|----------------------------------------------------------------------------------------------------|----------------------------------------------------------------------------------------------------|
| 59-                                                                                                    |                                                                                                    |
|                                                                                                    |                                                                                                    |
| 58                                                                                                    |                                                                                                    |
| 57                                                                                                    |                                                                                                    |
|                                                                                                    |                                                                                                    |
| 56 <del> </del>                                                                                                    | would a face to the state of the state of th |
|                                                                                                    |                                                                                                    |
| 55                                                                                                    |                                                                                                    |
| 54                                                                                                    |                                                                                                    |
|                                                                                                    |                                                                                                    |
| 53                                                                                                    |                                                                                                    |
| 52                                                                                                    |                                                                                                    |
|                                                                                                    |                                                                                                    |
| 51                                                                                                    | · · · · · · · · · · · · · · · · · · ·                                                                                                    |
|                                                                                                    |                                                                                                    |
| 50                                                                                                    |                                                                                                    |
| 49                                                                                                    |                                                                                                    |
|                                                                                                    |                                                                                                    |
| 48                                                                                                    |                                                                                                    |
|                                                                                                    |                                                                                                    |
| 47~                                                                                                    |                                                                                                    |
| 46                                                                                                    |                                                                                                    |
|                                                                                                    |                                                                                                    |
| 45                                                                                                    |                                                                                                    |
| 44 <del></del>                                                                                                    |                                                                                                    |
|                                                                                                    |                                                                                                    |
| 43                                                                                                    |                                                                                                    |
|                                                                                                    |                                                                                                    |
|                                                                                                    |                                                                                                    |
| 41                                                                                                    |                                                                                                    |
|                                                                                                    |                                                                                                    |
| 40                                                                                                    |                                                                                                    |
|                                                                                                    |                                                                                                    |
| 39 <del></del>                                                                                                    |                                                                                                    |
| 38                                                                                                    |                                                                                                    |
|                                                                                                    |                                                                                                    |
| 37                                                                                                    |                                                                                                    |
| 36                                                                                                    | PT                                                                                                    |
| 30                                                                                                    |                                                                                                    |
| 35                                                                                                    | <del></del>                                                                                                    |
|                                                                                                    | _                                                                                                    |
| 34                                                                                                    |                                                                                                    |
|                                                                                                    |                                                                                                    |
| 33                                                                                                    |                                                                                                    |
| 32 <del>*** ********************************</del>                                                                                                    |                                                                                                    |
|                                                                                                    |                                                                                                    |
|                                                                                                    |                                                                                                    |
| 31                                                                                                    |                                                                                                    |
|                                                                                                    |                                                                                                    |
| 30 ************************************                                                                                                    |                                                                                                    |
| 30 ************************************                                                                                                    |                                                                                                    |
| 30 ************************************                                                                                                    |                                                                                                    |
| 30                                                                                                    |                                                                                                    |
| 30                                                                                                    |                                                                                                    |
| 30                                                                                                    |                                                                                                    |
| 30                                                                                                    |                                                                                                    |
| 30 <b>************************************</b>                                                                                                    |                                                                                                    |
| 30                                                                                                    |                                                                                                    |
| 30                                                                                                    |                                                                                                    |
| 30                                                                                                    |                                                                                                    |
| 30                                                                                                    |                                                                                                    |
| 30                                                                                                    |                                                                                                    |
| 30     30     30     30     30     30     30     30     30     30     30     30     30     30     30     30     30     30     30     30     30     30     30     30     30     30     30     30     30     30     30     30     30     30     30     30     30     30     30     30     30     30     30     30     30     30     30     30     30     30     30     30     30     30     30     30     30     30     30     30     30     30     30     30     30     30     30     30     30     30     30     30     30     30     30     30     30     30     30     30     30     30     30     30     30     30     30     30     30     30     30     30     30     30     30     30     30     30     30     30     30     30     30     30     30     30     30     30     30     30     30     30 <td< td=""><td></td></td<> |                                                                                                    |
| 30     30     30     30     30     30     30     30     30     30     30     30     30     30     30     30     30     30     30     30     30     30     30     30     30     30     30     30     30     30     30     30     30     30     30     30     30     30     30     30     30     30     30     30     30     30     30     30     30     30     30     30     30     30     30     30     30     30     30     30     30     30     30     30     30     30     30     30     30     30     30     30     30     30     30     30     30     30     30     30     30     30     30     30     30     30     30     30     30     30     30     30     30     30     30     30     30     30     30     30     30     30     30     30     30     30     30     30     30     30     30     30 <td< td=""><td></td></td<> |                                                                                                    |
| 30   30   30   30   30   30   30   30   30   30   30   30   30   30   30   30   30   30   30   30   30   30   30   30   30   30   30   30   30   30   30   30   30   30   30   30   30   30   30   30   30   30   30   30   30   30   30   30   30   30   30   30   30   30   30   30   30   30   30   30   30   30   30   30   30   30   30   30   30   30   30   30   30   30   30   30   30   30   30   30   30   30   30   30   30   30   30   30   30   30   30   30   30   30   30   30   30   30   30   30   30   30   30   30   30   30   30   30   30   30   30   30   30   30   30   30   30   30   30   30   30   30   30   30   30   30   30   <                                                                                                    |                                                                                                    |
|                                                                                                    |                                                                                                    |
|                                                                                                    |                                                                                                    |
|                                                                                                    |                                                                                                    |
|                                                                                                    |                                                                                                    |
|                                                                                                    |                                                                                                    |
|                                                                                                    |                                                                                                    |
|                                                                                                    |                                                                                                    |
|                                                                                                    |                                                                                                    |
| 30   30   30   30   30   30   30   30   30   30   30   30   30   30   30   30   30   30   30   30   30   30   30   30   30   30   30   30   30   30   30   30   30   30   30   30   30   30   30   30   30   30   30   30   30   30   30   30   30   30   30   30   30   30   30   30   30   30   30   30   30   30   30   30   30   30   30   30   30   30   30   30   30   30   30   30   30   30   30   30   30   30   30   30   30   30   30   30   30   30   30   30   30   30   30   30   30   30   30   30   30   30   30   30   30   30   30   30   30   30   30   30   30   30   30   30   30   30   30   30   30   30   30   30   30   30   30   <                                                                                                    |                                                                                                    |
| 30   30   30   30   30   30   30   30   30   30   30   30   30   30   30   30   30   30   30   30   30   30   30   30   30   30   30   30   30   30   30   30   30   30   30   30   30   30   30   30   30   30   30   30   30   30   30   30   30   30   30   30   30   30   30   30   30   30   30   30   30   30   30   30   30   30   30   30   30   30   30   30   30   30   30   30   30   30   30   30   30   30   30   30   30   30   30   30   30   30   30   30   30   30   30   30   30   30   30   30   30   30   30   30   30   30   30   30   30   30   30   30   30   30   30   30   30   30   30   30   30   30   30   30   30   30   30   <                                                                                                    |                                                                                                    |
| 30     30     30     30     30     30     30     30     30     30     30     30     30     30     30     30     30     30     30     30     30     30     30     30     30     30     30     30     30     30     30     30     30     30     30     30     30     30     30     30     30     30     30     30     30     30     30     30     30     30     30     30     30     30     30     30     30     30     30     30     30     30     30     30     30     30     30     30     30     30     30     30     30     30     30     30     30     30     30     30     30     30     30     30     30     30     30     30     30     30     30     30     30     30     30     30     30     30     30     30     30     30     30     30     30     30     30     30     30     30     30     30 <td< td=""><td></td></td<> |                                                                                                    |
| 30   30   30   30   30   30   30   30   30   30   30   30   30   30   30   30   30   30   30   30   30   30   30   30   30   30   30   30   30   30   30   30   30   30   30   30   30   30   30   30   30   30   30   30   30   30   30   30   30   30   30   30   30   30   30   30   30   30   30   30   30   30   30   30   30   30   30   30   30   30   30   30   30   30   30   30   30   30   30   30   30   30   30   30   30   30   30   30   30   30   30   30   30   30   30   30   30   30   30   30   30   30   30   30   30   30   30   30   30   30   30   30   30   30   30   30   30   30   30   30   30   30   30   30   30   30   30   <                                                                                                    |                                                                                                    |
| 30   30   30   30   30   30   30   30   30   30   30   30   30   30   30   30   30   30   30   30   30   30   30   30   30   30   30   30   30   30   30   30   30   30   30   30   30   30   30   30   30   30   30   30   30   30   30   30   30   30   30   30   30   30   30   30   30   30   30   30   30   30   30   30   30   30   30   30   30   30   30   30   30   30   30   30   30   30   30   30   30   30   30   30   30   30   30   30   30   30   30   30   30   30   30   30   30   30   30   30   30   30   30   30   30   30   30   30   30   30   30   30   30   30   30   30   30   30   30   30   30   30   30   30   30   30   30   <                                                                                                    |                                                                                                    |
|                                                                                                    |                                                                                                    |
|                                                                                                    |                                                                                                    |
|                                                                                                    |                                                                                                    |
|                                                                                                    |                                                                                                    |
|                                                                                                    |                                                                                                    |
| 30       29       27       26       27       28       29       29       20       21       20       21       22       23       24       23       24       25       26       27       28       29       21       21       22       23       24       25       26       27       28       29       20       21       22       23       24       25       26       27       28       29       29       20       21       22       23       24       25       26       27       28       29       29        29                                                                                                    |                                                                                                    |
| 30       29       27       26       27       28       29       29       20       21       20       21       22       23       24       23       24       25       26       27       28       29       21       21       22       23       24       25       26       27       28       29       20       21       22       23       24       25       26       27       28       29       29       20       21       22       23       24       25       26       27       28       29       29        29                                                                                                    |                                                                                                    |
|                                                                                                    |                                                                                                    |
| 30       29       27       26       27       28       29       29       20       21       20       21       22       23       24       23       24       25       26       27       28       29       21       21       22       23       24       25       26       27       28       29       20       21       22       23       24       25       26       27       28       29       29       20       21       22       23       24       25       26       27       28       29       29        29                                                                                                    |                                                                                                    |
|                                                                                                    |                                                                                                    |
|                                                                                                    |                                                                                                    |
|                                                                                                    |                                                                                                    |
|                                                                                                    |                                                                                                    |
|                                                                                                    |                                                                                                    |
|                                                                                                    |                                                                                                    |
|                                                                                                    |                                                                                                    |
|                                                                                                    |                                                                                                    |
|                                                                                                    |                                                                                                    |

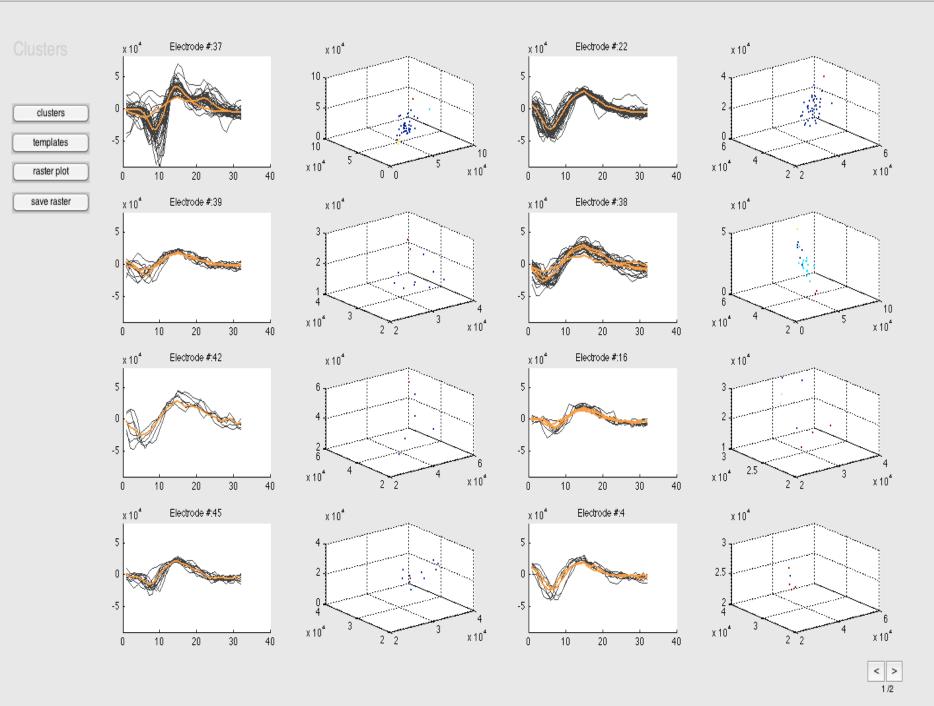

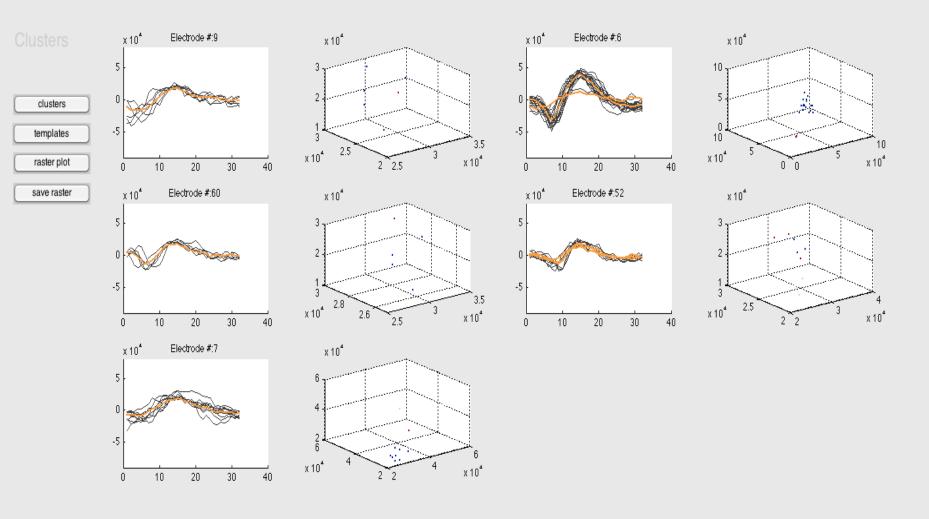

000

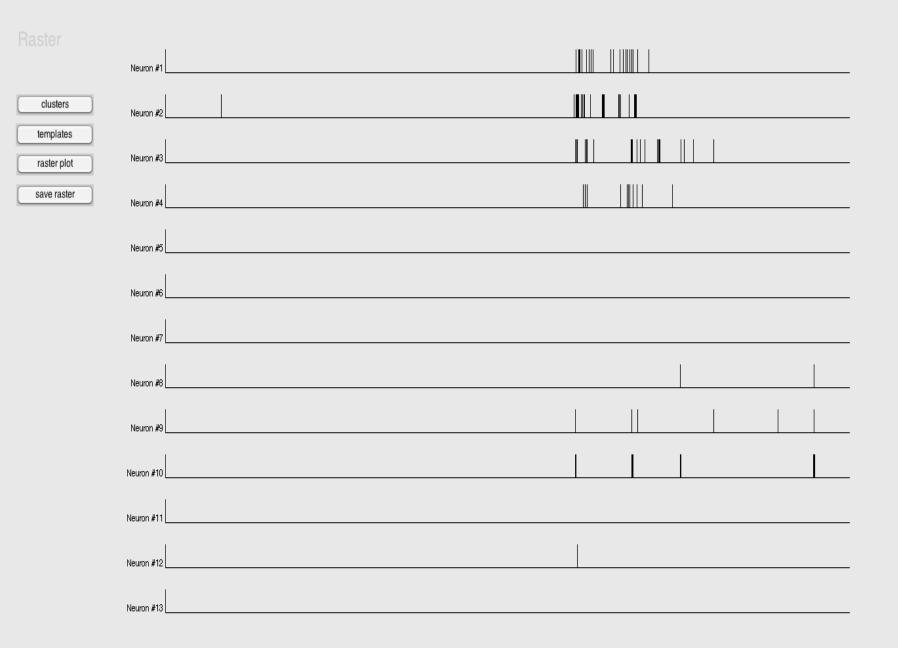

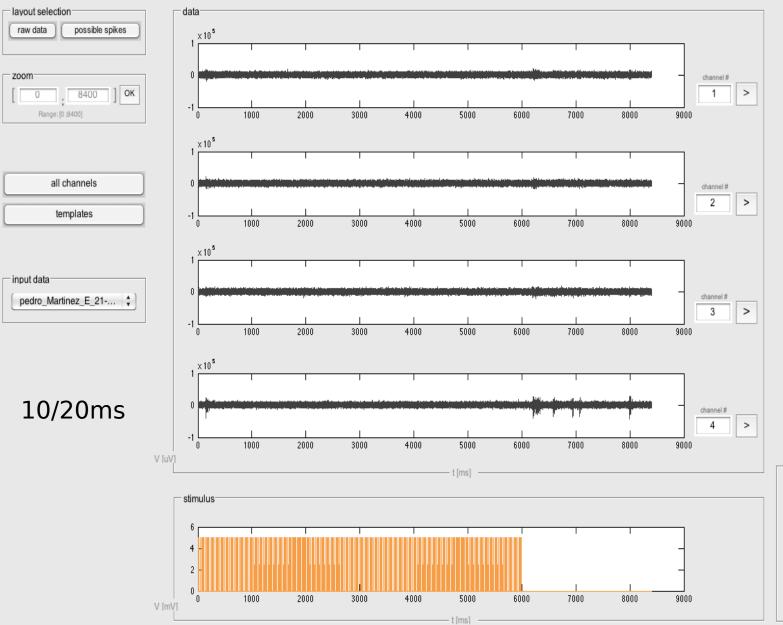

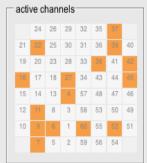

| 60                                                                                                    |                                                                                 |
|----------------------------------------------------------------------------------------------------|---------------------------------------------------------------------------------|
|                                                                                                    |                                                                                 |
| 59                                                                                                    |                                                                                 |
| 58                                                                                                    | ······································                                          |
| 57                                                                                                    |                                                                                 |
| 56 ··· · · · · · · · · · · · · · · · · ·                                                                                                     |                                                                                 |
|                                                                                                    |                                                                                 |
|                                                                                                    |                                                                                 |
| 54                                                                                                    |                                                                                 |
| 53                                                                                                    | · · · · · · · · · · · · · · · · · · ·                                           |
| 52                                                                                                    |                                                                                 |
|                                                                                                    |                                                                                 |
| 51                                                                                                    |                                                                                 |
| 50                                                                                                    |                                                                                 |
| 49                                                                                                    | · · · · · · · · · · · · · · · · · · ·                                           |
| 48                                                                                                    |                                                                                 |
| 47                                                                                                    |                                                                                 |
|                                                                                                    |                                                                                 |
|                                                                                                    |                                                                                 |
| 45                                                                                                    | - <del></del>                                                                   |
| 44 - · · · · · · · · · · · · · · · · · ·                                                                                                    | ······································                                          |
| 43                                                                                                    |                                                                                 |
|                                                                                                    |                                                                                 |
| 42                                                                                                    |                                                                                 |
| 41                                                                                                    |                                                                                 |
| 40                                                                                                    |                                                                                 |
|                                                                                                    |                                                                                 |
|                                                                                                    |                                                                                 |
| 38                                                                                                    |                                                                                 |
| 37 · · · · · · · · · · · · · · · · · · ·                                                                                                    |                                                                                 |
| 36                                                                                                    | · · · · · · · · · · · · · · · · · · ·                                           |
| 35                                                                                                    | <u> </u>                                                                        |
|                                                                                                    | <u></u>                                                                         |
| 34                                                                                                    |                                                                                 |
| 33                                                                                                    |                                                                                 |
| 32                                                                                                    |                                                                                 |
| 31,                                                                                                    |                                                                                 |
|                                                                                                    |                                                                                 |
|                                                                                                    |                                                                                 |
| 30                                                                                                    |                                                                                 |
| 30 <b></b>                                                                                                    |                                                                                 |
| 30                                                                                                    | nyana ka shanan da ay mayaan da ay aa da ay aa da ya ay ay ay ahaa ay ahaa ahaa |
| 30                                                                                                    |                                                                                 |
| 30                                                                                                    |                                                                                 |
| 30                                                                                                    |                                                                                 |
| 30                                                                                                    |                                                                                 |
| 30                                                                                                    |                                                                                 |
| 30                                                                                                    |                                                                                 |
| 30                                                                                                    |                                                                                 |
| 30                                                                                                    |                                                                                 |
| 30<br>29<br>28<br>27<br>                                                                                                    |                                                                                 |
| 30                                                                                                    |                                                                                 |
| 30<br>29<br>28<br>27<br>                                                                                                    |                                                                                 |
| 30   30   30   30   30   30   30   30   30   30   30   30   30   30   30   30   30   30   30   30   30   30   30   30   30   30   30   30   30   30   30   30   30   30   30   30   30   30   30   30   30   30   30   30   30   30   30   30   30   30   30   30   30   30   30   30   30   30   30   30   30   30   30   30   30   30   30   30   30   30   30   30   30   30   30   30   30   30   30   30   30   30   30   30   30   30   30   30   30   30   30   30   30   30   30   30   30   30   30   30   30   30   30   30   30   30   30   30   30   30   30   30   30   30   30   30   30   30   30   30   30   30   30   30   30   30   30   <                                                                                                    |                                                                                 |
|                                                                                                    |                                                                                 |
| 30     30     30     30     30     30     30     30     30     30     30     30     30     30     30     30     30     30     30     30     30     30     30     30     30     30     30     30     30     30     30     30     30     30     30     30     30     30     30     30     30     30     30     30     30     30     30     30     30     30     30     30     30     30     30     30     30     30     30     30     30     30     30     30     30     30     30     30     30     30     30     30     30     30     30     30     30     30     30     30     30     30     30     30     30     30     30     30     30     30     30     30     30     30     30     30     30     30     30     30     30     30     30     30     30     30     30     30     30     30     30     30 <td< td=""><td></td></td<> |                                                                                 |
|                                                                                                    |                                                                                 |
| 30     30     30     30     30     30     30     30     30     30     30     30     30     30     30     30     30     30     30     30     30     30     30     30     30     30     30     30     30     30     30     30     30     30     30     30     30     30     30     30     30     30     30     30     30     30     30     30     30     30     30     30     30     30     30     30     30     30     30     30     30     30     30     30     30     30     30     30     30     30     30     30     30     30     30     30     30     30     30     30     30     30     30     30     30     30     30     30     30     30     30     30     30     30     30     30     30     30     30     30     30     30     30     30     30     30     30     30     30     30     30     30 <td< td=""><td></td></td<> |                                                                                 |
| 30   30   30   30   30   30   30   30   30   30   30   30   30   30   30   30   30   30   30   30   30   30   30   30   30   30   30   30   30   30   30   30   30   30   30   30   30   30   30   30   30   30   30   30   30   30   30   30   30   30   30   30   30   30   30   30   30   30   30   30   30   30   30   30   30   30   30   30   30   30   30   30   30   30   30   30   30   30   30   30   30   30   30   30   30   30   30   30   30   30   30   30   30   30   30   30   30   30   30   30   30   30   30   30   30   30   30   30   30   30   30   30   30   30   30   30   30   30   30   30   30   30   30   30   30   30   30   <                                                                                                    |                                                                                 |
| 30   30   30   30   30   30   30   30   30   30   30   30   30   30   30   30   30   30   30   30   30   30   30   30   30   30   30   30   30   30   30   30   30   30   30   30   30   30   30   30   30   30   30   30   30   30   30   30   30   30   30   30   30   30   30   30   30   30   30   30   30   30   30   30   30   30   30   30   30   30   30   30   30   30   30   30   30   30   30   30   30   30   30   30   30   30   30   30   30   30   30   30   30   30   30   30   30   30   30   30   30   30   30   30   30   30   30   30   30   30   30   30   30   30   30   30   30   30   30   30   30   30   30   30   30   30   30   <                                                                                                    |                                                                                 |
| 30   30   30   30   30   30   30   30   30   30   30   30   30   30   30   30   30   30   30   30   30   30   30   30   30   30   30   30   30   30   30   30   30   30   30   30   30   30   30   30   30   30   30   30   30   30   30   30   30   30   30   30   30   30   30   30   30   30   30   30   30   30   30   30   30   30   30   30   30   30   30   30   30   30   30   30   30   30   30   30   30   30   30   30   30   30   30   30   30   30   30   30   30   30   30   30   30   30   30   30   30   30   30   30   30   30   30   30   30   30   30   30   30   30   30   30   30   30   30   30   30   30   30   30   30   30   30   <                                                                                                    |                                                                                 |
| 30   30   30   30   30   30   30   30   30   30   30   30   30   30   30   30   30   30   30   30   30   30   30   30   30   30   30   30   30   30   30   30   30   30   30   30   30   30   30   30   30   30   30   30   30   30   30   30   30   30   30   30   30   30   30   30   30   30   30   30   30   30   30   30   30   30   30   30   30   30   30   30   30   30   30   30   30   30   30   30   30   30   30   30   30   30   30   30   30   30   30   30   30   30   30   30   30   30   30   30   30   30   30   30   30   30   30   30   30   30   30   30   30   30   30   30   30   30   30   30   30   30   30   30   30   30   30   <                                                                                                    |                                                                                 |
|                                                                                                    |                                                                                 |
| 30   30   30   30   30   30   30   30   30   30   30   30   30   30   30   30   30   30   30   30   30   30   30   30   30   30   30   30   30   30   30   30   30   30   30   30   30   30   30   30   30   30   30   30   30   30   30   30   30   30   30   30   30   30   30   30   30   30   30   30   30   30   30   30   30   30   30   30   30   30   30   30   30   30   30   30   30   30   30   30   30   30   30   30   30   30   30   30   30   30   30   30   30   30   30   30   30   30   30   30   30   30   30   30   30   30   30   30   30   30   30   30   30   30   30   30   30   30   30   30   30   30   30   30   30   30   30   <                                                                                                    |                                                                                 |
|                                                                                                    |                                                                                 |
|                                                                                                    |                                                                                 |
|                                                                                                    |                                                                                 |
|                                                                                                    |                                                                                 |
|                                                                                                    |                                                                                 |
|                                                                                                    |                                                                                 |
|                                                                                                    |                                                                                 |
|                                                                                                    |                                                                                 |
|                                                                                                    |                                                                                 |
|                                                                                                    |                                                                                 |
|                                                                                                    |                                                                                 |

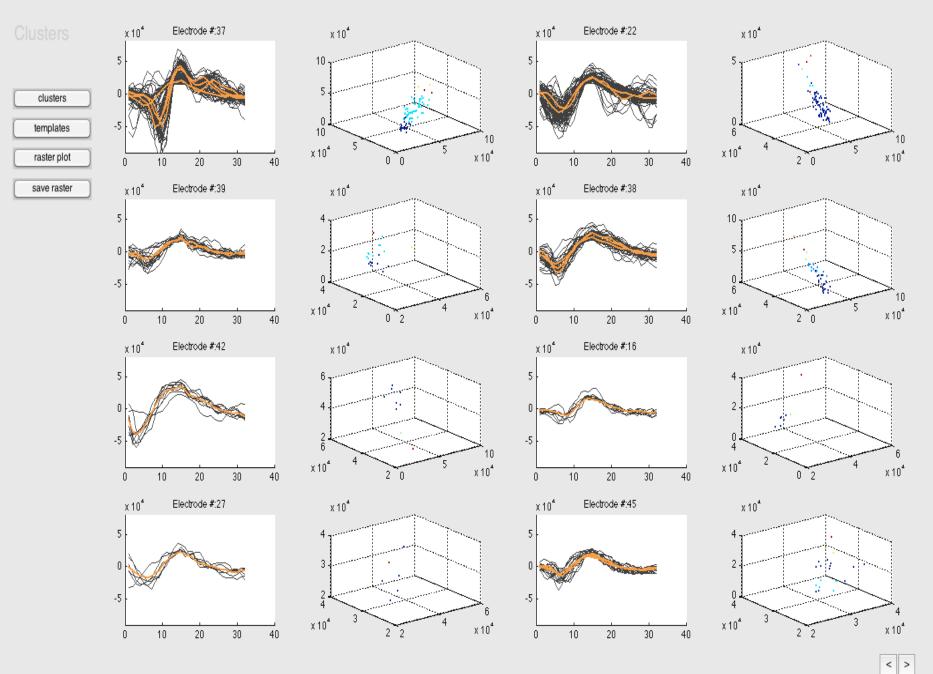

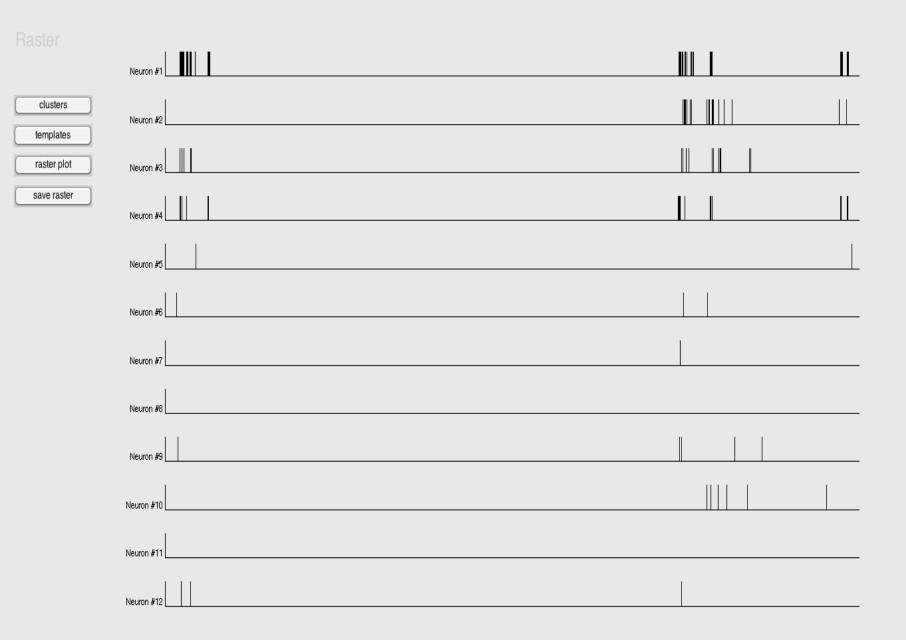

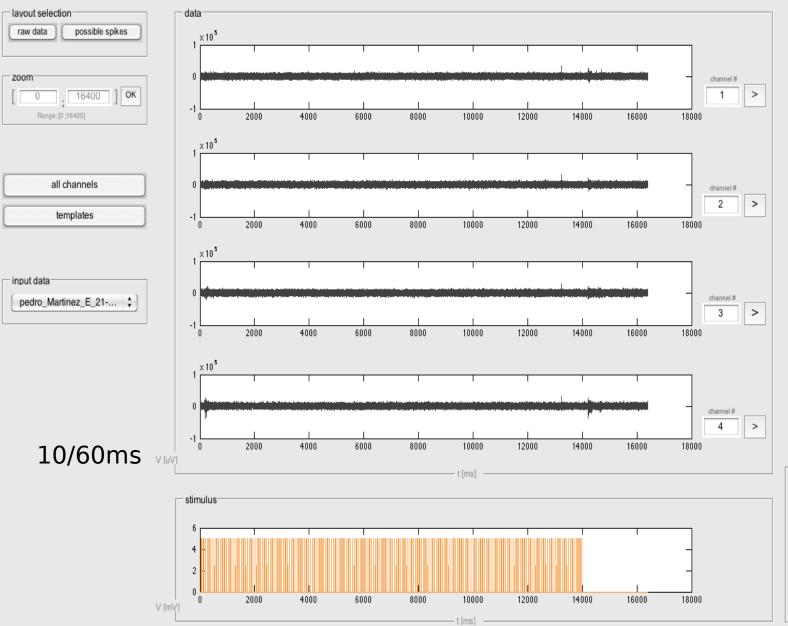

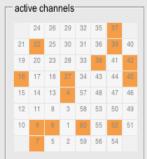

| 60                                                                                                    |                                                                                                    |
|----------------------------------------------------------------------------------------------------|----------------------------------------------------------------------------------------------------|
| 59                                                                                                    |                                                                                                    |
|                                                                                                    |                                                                                                    |
| 58                                                                                                    | ······································                                                                                                    |
|                                                                                                    |                                                                                                    |
| 57                                                                                                    |                                                                                                    |
| 56 · · · · · · · · · · · · · · · · · · ·                                                                                                    | ······································                                                                                                    |
|                                                                                                    |                                                                                                    |
| 55                                                                                                    |                                                                                                    |
| 54                                                                                                    |                                                                                                    |
|                                                                                                    |                                                                                                    |
| 53                                                                                                    | <u> </u>                                                                                                    |
|                                                                                                    |                                                                                                    |
| 527 📻 🗧                                                                                                    | -                                                                                                    |
| 51                                                                                                    | ···· ··· · · · · · · · · · · · · · · ·                                                                                                     |
|                                                                                                    |                                                                                                    |
| 50                                                                                                    |                                                                                                    |
| 49                                                                                                    |                                                                                                    |
|                                                                                                    |                                                                                                    |
|                                                                                                    |                                                                                                    |
|                                                                                                    |                                                                                                    |
| 47                                                                                                    |                                                                                                    |
|                                                                                                    |                                                                                                    |
|                                                                                                    |                                                                                                    |
| 45 — — — — — — — — — — — — — — — — — — —                                                                                                    |                                                                                                    |
| 44                                                                                                    |                                                                                                    |
|                                                                                                    |                                                                                                    |
| 43                                                                                                    |                                                                                                    |
| 42                                                                                                    | and the second second s |
| Ψ <u>ζ</u>                                                                                                    |                                                                                                    |
| 41                                                                                                    |                                                                                                    |
|                                                                                                    |                                                                                                    |
| 40                                                                                                    |                                                                                                    |
| 39                                                                                                    |                                                                                                    |
|                                                                                                    |                                                                                                    |
| 38                                                                                                    |                                                                                                    |
| 37 <del> </del>                                                                                                    | in the second second se |
| All distances and a second second second second second second second second second second second second second                                     | Manager Description 1 and a second second second                                                                                                    |
| 36                                                                                                    |                                                                                                    |
|                                                                                                    |                                                                                                    |
| 35                                                                                                    | ·····                                                                                                    |
| 34                                                                                                    |                                                                                                    |
|                                                                                                    |                                                                                                    |
| 33                                                                                                    |                                                                                                    |
| 32                                                                                                    |                                                                                                    |
|                                                                                                    |                                                                                                    |
|                                                                                                    |                                                                                                    |
|                                                                                                    |                                                                                                    |
|                                                                                                    |                                                                                                    |
| 30 min                                                                                                    |                                                                                                    |
| 30 min                                                                                                    |                                                                                                    |
| 30                                                                                                    |                                                                                                    |
| 30 min                                                                                                    |                                                                                                    |
| 30                                                                                                    |                                                                                                    |
| 30                                                                                                    |                                                                                                    |
| 30                                                                                                    |                                                                                                    |
|                                                                                                    |                                                                                                    |
|                                                                                                    |                                                                                                    |
|                                                                                                    |                                                                                                    |
| 30<br>29<br>28<br>27<br>26<br>26<br>26<br>24                                                                                                    |                                                                                                    |
| 30<br>29<br>28<br>28<br>27<br>44<br>26<br>                                                                                                    |                                                                                                    |
| 30<br>29<br>28<br>28<br>27<br>44<br>26<br>                                                                                                    |                                                                                                    |
| 30<br>29<br>28<br>28<br>27<br>44<br>24<br>24<br>24<br>24<br>24<br>24<br>24<br>24<br>24                                                             |                                                                                                    |
| 30<br>29<br>28<br>28<br>27<br>44<br>26<br>                                                                                                    |                                                                                                    |
| 30<br>29<br>28<br>28<br>27<br>27<br>26<br>25<br>24<br>24<br>24<br>23<br>22<br>24<br>24<br>24<br>24<br>24<br>24<br>24<br>24<br>24<br>24<br>24<br>24 |                                                                                                    |
| 30<br>29<br>28<br>27<br>26<br>25<br>24<br>24<br>24<br>22<br>24<br>24<br>22<br>24<br>24<br>24                                                       |                                                                                                    |
| 30<br>29<br>28<br>27<br>26<br>25<br>24<br>24<br>24<br>22<br>24<br>24<br>22<br>24<br>24<br>24                                                       |                                                                                                    |
|                                                                                                    |                                                                                                    |
|                                                                                                    |                                                                                                    |
|                                                                                                    |                                                                                                    |
|                                                                                                    |                                                                                                    |
|                                                                                                    |                                                                                                    |
|                                                                                                    |                                                                                                    |
| 30<br>29<br>28<br>27<br>27<br>26<br>26<br>24<br>24<br>24<br>24<br>24<br>24<br>24<br>24<br>24<br>24                                                 |                                                                                                    |
|                                                                                                    |                                                                                                    |
|                                                                                                    |                                                                                                    |
|                                                                                                    |                                                                                                    |
|                                                                                                    |                                                                                                    |
|                                                                                                    |                                                                                                    |
|                                                                                                    |                                                                                                    |
|                                                                                                    |                                                                                                    |
|                                                                                                    |                                                                                                    |
|                                                                                                    |                                                                                                    |
|                                                                                                    |                                                                                                    |
|                                                                                                    |                                                                                                    |
|                                                                                                    |                                                                                                    |
|                                                                                                    |                                                                                                    |
|                                                                                                    |                                                                                                    |
|                                                                                                    |                                                                                                    |
|                                                                                                    |                                                                                                    |
|                                                                                                    |                                                                                                    |
|                                                                                                    |                                                                                                    |
|                                                                                                    |                                                                                                    |
|                                                                                                    |                                                                                                    |
|                                                                                                    |                                                                                                    |

TemplatesBox

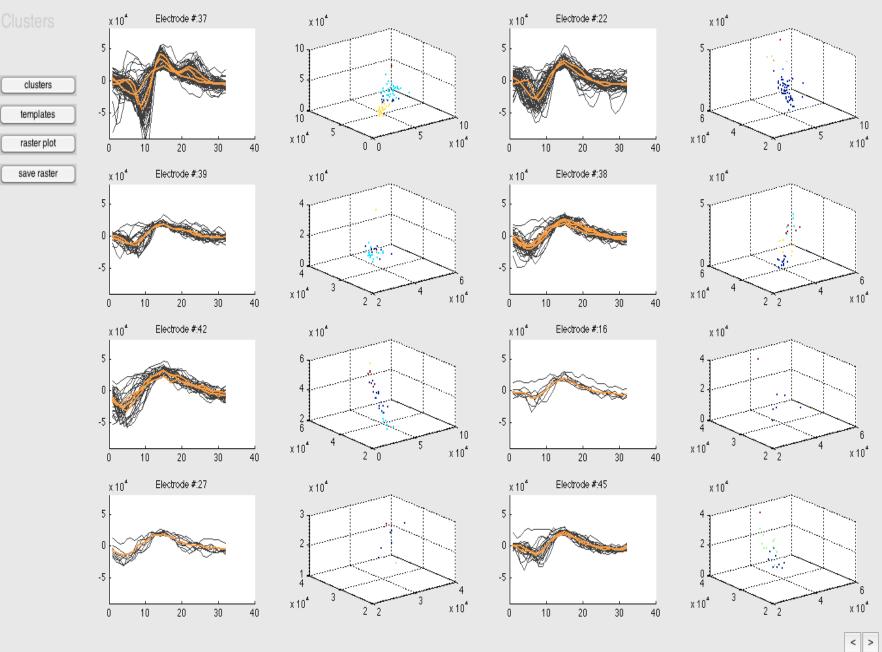

1 /2

000

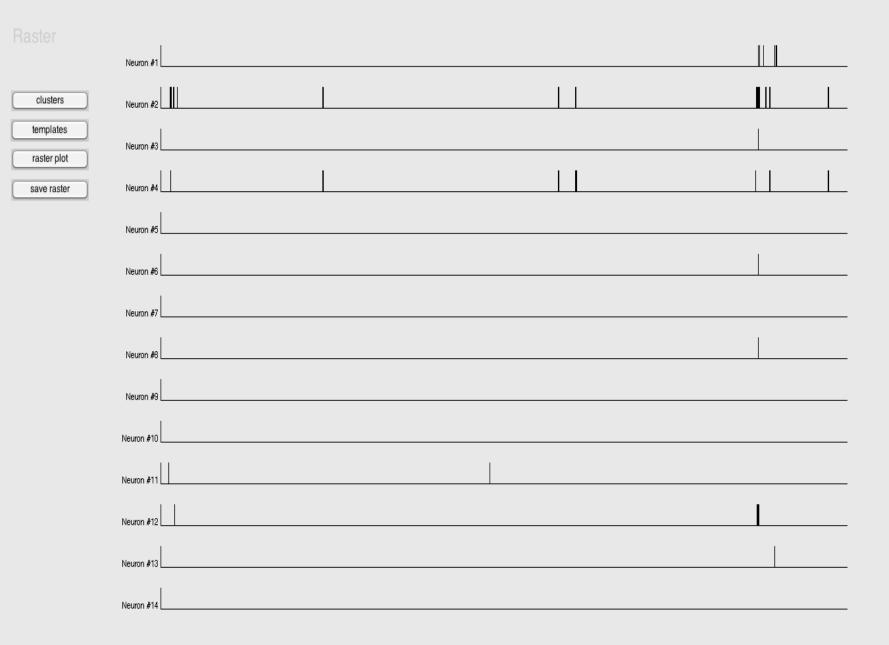

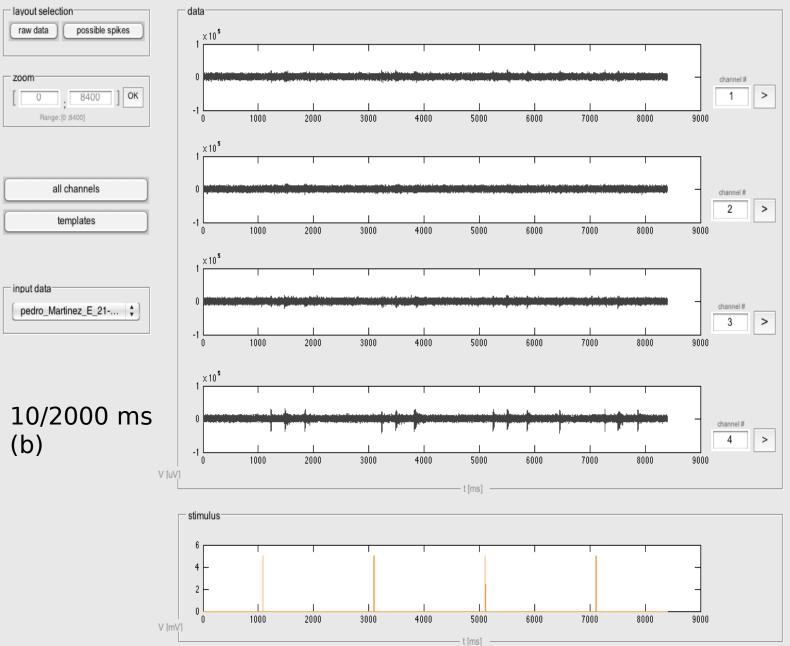

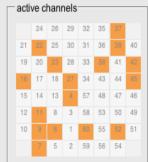

| 60                                                    | · · · · · ··                           | · · · · · · · · · · · · · · · · · · ·  | · · ·                                  |                                        |
|-------------------------------------------------------|----------------------------------------|----------------------------------------|----------------------------------------|----------------------------------------|
| 59                                                    |                                        |                                        |                                        |                                        |
|                                                       |                                        |                                        |                                        |                                        |
| 58 <del></del>                                        | · ···································· | ······································ |                                        |                                        |
| 57                                                    | ·····                                  | · · · · · · · · · · · · · · · · · · ·  | ······································ |                                        |
| 56 <del>*** ••••*** •••** ••** ••************</del>   |                                        |                                        |                                        |                                        |
|                                                       |                                        |                                        |                                        |                                        |
| 55 <del> </del>                                       |                                        |                                        | ********                               |                                        |
| 54                                                    |                                        |                                        |                                        |                                        |
|                                                       |                                        |                                        |                                        |                                        |
| 53 <del></del>                                        | · · · · · · · · · · · · · · · · · · ·  | · · · · · · · · · · · · · · · · · · ·  | ····                                   |                                        |
| 52                                                    |                                        |                                        |                                        |                                        |
|                                                       |                                        |                                        |                                        |                                        |
| 51 <del> </del>                                       | • • • • • • •                          |                                        |                                        | · · · · · · · · · · · · · · · · · · ·  |
| 50                                                    | · · · · · · · · · · · · · · · · · · ·  |                                        |                                        |                                        |
| 49                                                    |                                        |                                        |                                        |                                        |
|                                                       |                                        |                                        |                                        |                                        |
| 48 <del></del>                                        |                                        |                                        |                                        |                                        |
| 47                                                    |                                        |                                        |                                        |                                        |
|                                                       |                                        |                                        |                                        |                                        |
| 46 <del></del>                                        |                                        |                                        |                                        |                                        |
| 45                                                    |                                        |                                        |                                        |                                        |
|                                                       | · · · · · · · · · · · · · · · · · · ·  |                                        |                                        |                                        |
| 44 <del></del>                                        | ······································ | ······································ | ······································ | ······································ |
| 43                                                    |                                        |                                        |                                        |                                        |
| 42                                                    |                                        |                                        |                                        |                                        |
|                                                       |                                        |                                        |                                        |                                        |
| 41                                                    |                                        |                                        |                                        |                                        |
| 40                                                    |                                        |                                        |                                        |                                        |
|                                                       |                                        |                                        |                                        |                                        |
| 39 <b></b>                                            | ·····                                  | ·····                                  | ·····                                  | ·····                                  |
| 38                                                    |                                        |                                        |                                        |                                        |
|                                                       |                                        |                                        |                                        | · · · · · · · · · · · · · · · · · · ·  |
| 37 <del>*** </del>                                    |                                        |                                        | ······································ |                                        |
| 36                                                    |                                        |                                        |                                        |                                        |
|                                                       |                                        |                                        |                                        |                                        |
| 35 <del>4 · · · · · · · · · · · · · · · · · · ·</del> | · · · · · · · · · · · · · · · · · · ·  | ······································ |                                        | ······································ |
| 34                                                    |                                        |                                        |                                        |                                        |
|                                                       |                                        | · · · · · ·                            |                                        |                                        |
| 33                                                    |                                        |                                        |                                        |                                        |
| 32 <b>************************************</b>        |                                        |                                        |                                        | ······                                 |
| 31+ <del>,</del>                                      |                                        |                                        |                                        |                                        |
|                                                       |                                        |                                        |                                        |                                        |
| 30 <b></b>                                            |                                        |                                        |                                        |                                        |
| 29 <b>+* *** * ******************</b> ******          |                                        |                                        |                                        |                                        |
|                                                       |                                        |                                        |                                        |                                        |
| 28                                                    |                                        |                                        |                                        |                                        |
| 27                                                    |                                        |                                        |                                        |                                        |
|                                                       |                                        |                                        |                                        |                                        |
| 26 <del></del>                                        |                                        |                                        |                                        |                                        |
| 25                                                    |                                        |                                        |                                        |                                        |
| 24                                                    |                                        | <u>.</u>                               | · · · · · · · · · · · · · · · · · · ·  | ······································ |
|                                                       |                                        |                                        |                                        |                                        |
| 23                                                    |                                        |                                        |                                        |                                        |
| 22                                                    |                                        | <b></b>                                |                                        | A. AN                                  |
|                                                       |                                        |                                        |                                        | <b>P P I</b>                           |
| 21 <del>************************************</del>    | ······································ | ·····                                  | · · · · · · · · · · · · · · · · · · ·  |                                        |
| 20                                                    |                                        |                                        |                                        |                                        |
|                                                       |                                        |                                        |                                        |                                        |
| 19 <del> · · · · · · · · · · · · · · · · · · </del>   |                                        |                                        |                                        |                                        |
| 18                                                    |                                        |                                        |                                        |                                        |
|                                                       |                                        |                                        |                                        |                                        |
| 17                                                    |                                        |                                        |                                        |                                        |
| 16                                                    |                                        | · · · · · · · · · · · · · · · · · · ·  |                                        |                                        |
| 15                                                    |                                        |                                        |                                        |                                        |
|                                                       |                                        |                                        |                                        |                                        |
| 14                                                    |                                        |                                        |                                        |                                        |
| 13                                                    |                                        |                                        |                                        |                                        |
|                                                       |                                        |                                        |                                        |                                        |
| 12 <del></del>                                        |                                        |                                        |                                        |                                        |
|                                                       |                                        | ······································ |                                        |                                        |
| 11                                                    |                                        |                                        |                                        | -,                                     |
| 11                                                    |                                        |                                        |                                        |                                        |
|                                                       |                                        |                                        |                                        | · · · · · · · · · · · · · · · · · · ·  |
| 11                                                    |                                        |                                        |                                        |                                        |
| 11                                                    |                                        |                                        |                                        | · · · · · · · · · · · · · · · · · · ·  |
| 11                                                    |                                        |                                        |                                        |                                        |
| 11                                                    |                                        |                                        |                                        |                                        |
| 11<br>10<br>9<br>8<br>7                               |                                        |                                        |                                        |                                        |
| 11<br>10<br>9<br>8<br>7<br>7<br>6                     |                                        |                                        |                                        |                                        |
| 11<br>10<br>9<br>8<br>7                               |                                        |                                        |                                        |                                        |
| 11<br>10<br>8<br>7<br>6<br>5                          |                                        |                                        |                                        |                                        |
| 11<br>10<br>9<br>8<br>7<br>7<br>6                     |                                        |                                        |                                        |                                        |
| 11<br>10<br>8<br>7<br>6<br>5                          |                                        |                                        |                                        |                                        |
| 11<br>10<br>8<br>7<br>6<br>5                          |                                        |                                        |                                        |                                        |
| 11<br>10<br>8<br>7<br>6<br>5<br>4<br>3                |                                        |                                        |                                        |                                        |
| 11<br>10<br>8<br>7<br>6<br>5<br>4<br>3                |                                        |                                        |                                        |                                        |
| 11<br>10<br>8<br>7<br>6<br>5<br>4<br>3                |                                        |                                        |                                        |                                        |

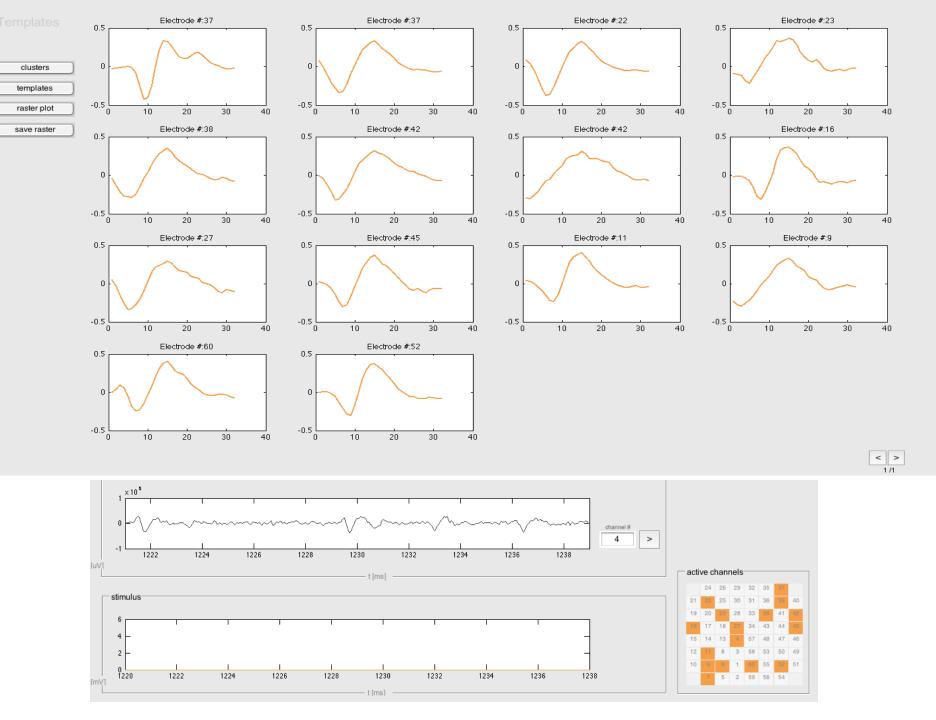

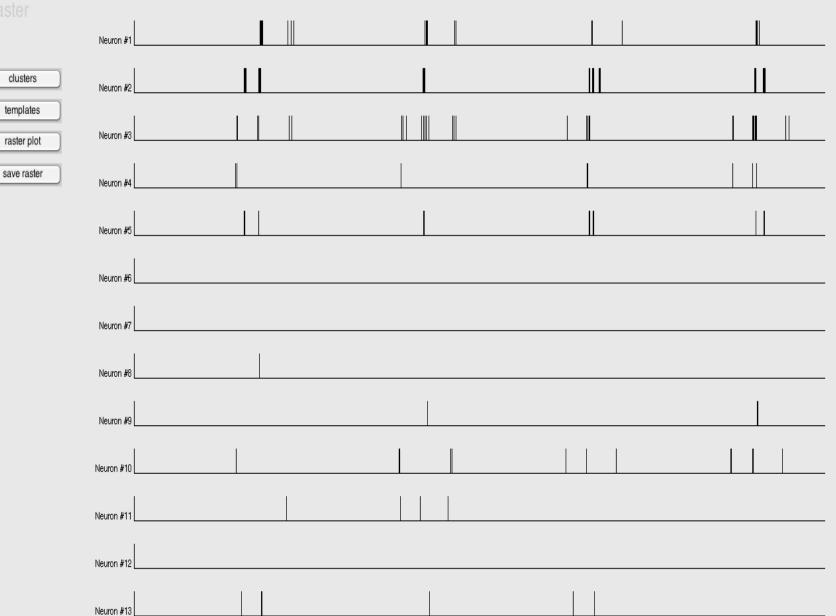

< > 1/1

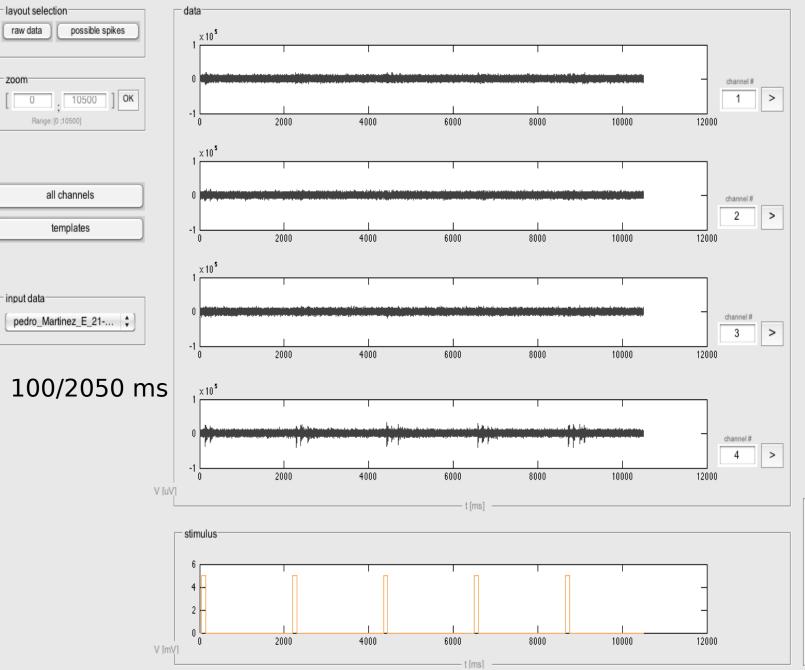

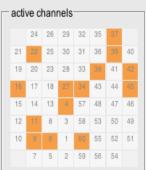

| 60 <del></del>                                                                                                    |                                                                       |                                                                                                    |                                                                                                    |                                                                    |
|----------------------------------------------------------------------------------------------------|-----------------------------------------------------------------------|----------------------------------------------------------------------------------------------------|----------------------------------------------------------------------------------------------------|--------------------------------------------------------------------|
| 59                                                                                                    |                                                                       |                                                                                                    |                                                                                                    |                                                                    |
|                                                                                                    |                                                                       |                                                                                                    |                                                                                                    |                                                                    |
|                                                                                                    |                                                                       |                                                                                                    |                                                                                                    |                                                                    |
| )/                                                                                                    |                                                                       |                                                                                                    |                                                                                                    |                                                                    |
| 56 <del></del>                                                                                                    | ****                                                                  |                                                                                                    |                                                                                                    |                                                                    |
| 55                                                                                                    |                                                                       |                                                                                                    |                                                                                                    |                                                                    |
| 54 <del></del>                                                                                                    |                                                                       |                                                                                                    |                                                                                                    |                                                                    |
| 59 <u></u>                                                                                                    |                                                                       |                                                                                                    |                                                                                                    |                                                                    |
|                                                                                                    | · · · ·                                                               | •••••••••••••••••••••••••••••••••••••••                                                                                                    | • • •                                                                                                    | · ·                                                                |
| 52                                                                                                    |                                                                       | • •                                                                                                    |                                                                                                    |                                                                    |
| 51 <del>-************************************</del>                                                                                                    | ··· ·· · · · · · · · · · · · · · · · ·                                |                                                                                                    |                                                                                                    | · · · · · · · · · · · · · · · · · · ·                              |
| 50                                                                                                    |                                                                       |                                                                                                    |                                                                                                    |                                                                    |
| ······································                                                                                                    |                                                                       |                                                                                                    |                                                                                                    |                                                                    |
| +9                                                                                                    |                                                                       |                                                                                                    |                                                                                                    |                                                                    |
| 18                                                                                                    |                                                                       |                                                                                                    |                                                                                                    |                                                                    |
| 17                                                                                                    |                                                                       |                                                                                                    |                                                                                                    |                                                                    |
| 16                                                                                                    |                                                                       |                                                                                                    |                                                                                                    |                                                                    |
| (5 <u></u>                                                                                                    |                                                                       |                                                                                                    |                                                                                                    |                                                                    |
| +0                                                                                                    | <b>-</b>                                                              | •                                                                                                    |                                                                                                    |                                                                    |
| 14 <del></del>                                                                                                    |                                                                       |                                                                                                    |                                                                                                    |                                                                    |
| 13                                                                                                    | ······································                                |                                                                                                    |                                                                                                    |                                                                    |
| 19                                                                                                    |                                                                       |                                                                                                    |                                                                                                    |                                                                    |
|                                                                                                    |                                                                       | · · · · · · · · · · · · · · · · · · ·                                                                                                    |                                                                                                    |                                                                    |
|                                                                                                    |                                                                       |                                                                                                    |                                                                                                    |                                                                    |
| +U                                                                                                    | · · · · · · · · · · · · · · · · · · ·                                 |                                                                                                    |                                                                                                    |                                                                    |
|                                                                                                    |                                                                       |                                                                                                    |                                                                                                    |                                                                    |
| 38                                                                                                    | ****                                                                  | ***                                                                                                    | ** :                                                                                                    |                                                                    |
| 7                                                                                                    | · · · · · · · · · · · · · · · · · · ·                                 | ······································                                                                                                    | ·····                                                                                                    | ··+// #······                                                      |
|                                                                                                    | 11                                                                    |                                                                                                    |                                                                                                    |                                                                    |
| 36                                                                                                    |                                                                       |                                                                                                    |                                                                                                    |                                                                    |
| 35 <del></del>                                                                                                    | ······································                                |                                                                                                    | · · · · · · · · · · · · · · · · · · ·                                                                       |                                                                    |
| 34                                                                                                    |                                                                       |                                                                                                    |                                                                                                    |                                                                    |
|                                                                                                    |                                                                       |                                                                                                    |                                                                                                    |                                                                    |
| ja                                                                                                    |                                                                       |                                                                                                    |                                                                                                    |                                                                    |
| 32 <b></b>                                                                                                    |                                                                       |                                                                                                    |                                                                                                    |                                                                    |
| 31 <del></del>                                                                                                    |                                                                       |                                                                                                    |                                                                                                    |                                                                    |
|                                                                                                    |                                                                       |                                                                                                    |                                                                                                    |                                                                    |
|                                                                                                    | السائي محرجية وعلوسا مسجو فوساعوا ترو سيستعدون مستجومي مرجوج مستعديته | ويستعمله النبي مست مسينت وسل من يسترجون مراجوان والسريني السائر بطبي                                                                                                    | مادر بطر مطروب برای از المسجود است و میشود برای محمد با از این مرکز از مرکز از مرکز از مرکز از مرکز از مرکز | المستخدية ويسترجا ويرجع والمتحد وأعربهم والمترجة والمترجة والمترجة |
| 30                                                                                                    |                                                                       |                                                                                                    |                                                                                                    |                                                                    |
| 80 <b></b>                                                                                                    |                                                                       |                                                                                                    |                                                                                                    | *******                                                            |
| 30                                                                                                    |                                                                       | ,,,,,,,,,,,,,,,,,,,,,,,,,,,,,,,,,,,,,                                                                                                    |                                                                                                    |                                                                    |
| 29<br>29<br>27 <b>- 19</b>                                                                                                    |                                                                       | un de la desente de la desente de la desente de la desente de la desente de la desente de la desente de la des<br>anti-la de la desente de la desente de la desente de la desente de la desente de la desente de la desente de la<br>anti-la de la desente de la desente de la desente de la desente de la desente de la desente de la desente de la<br>anti-la de la desente de la desente de la desente de la desente de la desente de la desente de la desente de la<br>anti-la desente de la desente de la desente de la desente de la desente de la desente de la desente de la desente de la desente de la desente de la desente de la desente de la desente de la desente de la desente de la desente de la desente de la desente de la desente<br>de la desente desente desente de la desente de la desente de la desente de la desente de la desente de la desente desente de la desente de la desente de la desente de la desente desente de la desente de la desente de la desente de la desente de la desente de la desente de la desente de la desente de la desente de la desente desente de la desente de<br>desente desente desente de la desente desente desente de la desente de la desente de la desente de la desente desente de la desente de la desente de la desente de la desente de la desente de la desente de la desente de la desente de la desente de la desente desente desente de la desente de la desente de la desente de la desente de la desente de la desente desente |                                                                                                    |                                                                    |
| 90<br>29<br>28<br>27<br>27                                                                                                    |                                                                       |                                                                                                    |                                                                                                    |                                                                    |
| 20<br>29<br>28<br>27<br>26                                                                                                    |                                                                       |                                                                                                    |                                                                                                    |                                                                    |
| 29<br>29<br>27<br>27<br>26<br>25                                                                                                    |                                                                       |                                                                                                    |                                                                                                    |                                                                    |
|                                                                                                    |                                                                       |                                                                                                    |                                                                                                    |                                                                    |
|                                                                                                    |                                                                       |                                                                                                    |                                                                                                    |                                                                    |
|                                                                                                    |                                                                       |                                                                                                    |                                                                                                    |                                                                    |
| 29<br>27<br>27<br>25<br>24<br>22<br>24<br>22<br>24<br>22<br>24                                                                                                    |                                                                       |                                                                                                    |                                                                                                    |                                                                    |
| 29<br>27<br>27<br>26<br>26<br>27<br>24<br>27<br>24<br>27<br>24<br>27<br>27<br>27<br>27<br>27<br>27<br>27<br>27<br>27<br>27                                                                                                    |                                                                       |                                                                                                    |                                                                                                    |                                                                    |
|                                                                                                    |                                                                       |                                                                                                    |                                                                                                    |                                                                    |
| 30     29     30     29     30     26     25     24     32     24     32     24     32     24     32     24     33     22     24     33     22     24     34     35     36     37     38     39     39     30     31     32     34     35     36     37     38     39     39     39     30     31     32     34     35     36     37     38     39     39     39     30     31     32     34     35     36     37     38     39     39     39     39     39     39     39 <td></td> <td></td> <td></td> <td></td>                      |                                                                       |                                                                                                    |                                                                                                    |                                                                    |
|                                                                                                    |                                                                       |                                                                                                    |                                                                                                    |                                                                    |
| 29<br>27<br>26<br>26<br>24<br>23<br>22<br>24<br>23<br>24<br>24<br>24<br>24<br>25<br>24<br>24<br>25<br>24<br>25<br>24<br>26<br>24<br>26<br>27<br>28<br>29<br>29<br>20<br>20<br>20<br>20<br>20<br>20<br>20<br>20<br>20<br>20                                                                                                    |                                                                       |                                                                                                    |                                                                                                    |                                                                    |
| 29<br>28<br>27<br>26<br>24<br>23<br>24<br>23<br>24<br>24<br>23<br>24<br>24<br>23<br>24<br>24<br>24<br>24<br>25<br>24<br>24<br>24<br>25<br>24<br>26<br>24<br>24<br>25<br>24<br>26<br>26<br>27<br>27<br>28<br>29<br>29<br>29<br>29<br>29<br>29<br>29<br>29<br>29<br>29                                                                                                    |                                                                       |                                                                                                    |                                                                                                    |                                                                    |
| 29<br>29<br>20<br>20<br>24<br>24<br>23<br>24<br>24<br>24<br>24<br>25<br>24<br>24<br>24<br>24<br>25<br>24<br>24<br>24<br>24<br>24<br>24<br>24<br>24<br>24<br>24                                                                                                    |                                                                       |                                                                                                    |                                                                                                    |                                                                    |
| 29<br>27<br>27<br>27<br>27<br>27<br>27<br>27<br>27<br>27<br>27                                                                                                    |                                                                       |                                                                                                    |                                                                                                    |                                                                    |
| 29<br>27<br>27<br>27<br>27<br>27<br>27<br>27<br>27<br>27<br>27                                                                                                    |                                                                       |                                                                                                    |                                                                                                    |                                                                    |
| 29   20     27   27     28   27     29   28     20   28     21   28     22   28     23   28     24   28     25   28     26   28     27   28     28   28     29   28     20   28     21   28     22   28     23   28     24   28     25   28     26   28     27   28     28   28     29   28     29   28     20   28     21   28     22   28     23   28     24   28     25   28     26   28     27   28     28   28     29   28     29   28     29   28     29   28     29   28     29   28     29   28     29   28     29   28     29 |                                                                       |                                                                                                    |                                                                                                    |                                                                    |
| 29<br>27<br>26<br>24<br>29<br>24<br>29<br>20<br>20<br>20<br>21<br>21<br>21<br>21<br>21<br>21<br>21<br>21<br>21<br>21                                                                                                    |                                                                       |                                                                                                    |                                                                                                    |                                                                    |
| 29<br>27<br>26<br>27<br>26<br>27<br>28<br>29<br>20<br>29<br>20<br>20<br>20<br>20<br>20<br>20<br>20<br>20<br>20<br>20                                                                                                    |                                                                       |                                                                                                    |                                                                                                    |                                                                    |
| 29<br>27<br>26<br>27<br>26<br>27<br>28<br>29<br>20<br>29<br>20<br>20<br>20<br>20<br>20<br>20<br>20<br>20<br>20<br>20                                                                                                    |                                                                       |                                                                                                    |                                                                                                    |                                                                    |
|                                                                                                    |                                                                       |                                                                                                    |                                                                                                    |                                                                    |
| 29   20     27   28     28   28     29   29     20   20     30   20     31   20     10   20                                                                                                    |                                                                       |                                                                                                    |                                                                                                    |                                                                    |
| 29   27     27   27     28   27     29   27     20   27     21   27     22   27     23   27     24   27     25   27     26   27     27   27     28   27     29   27     20   27     21   27     22   27     23   27     24   27     20   27     21   27     22   27     23   27     24   27     25   27     26   27     27   27     28   27     29   27     20   27     21   27     22   27     23   27     24   27     25   27     26   27     27   27     28   27     29   27     29   27                                            |                                                                       |                                                                                                    |                                                                                                    |                                                                    |
| 29   20     27   28     28   28     29   29     20   20     30   20     31   20     10   20                                                                                                    |                                                                       |                                                                                                    |                                                                                                    |                                                                    |
|                                                                                                    |                                                                       |                                                                                                    |                                                                                                    |                                                                    |
|                                                                                                    |                                                                       |                                                                                                    |                                                                                                    |                                                                    |
| 29   27     27   26     28   27     28   27     29   28     20   29     20   29     21   20     22   20     23   20     24   20     20   20     21   20     22   20     23   20     24   20     25   20     20   20     20   20     20   20     21   20     22   20     23   20     24   20     25   20     26   20     27   20     20   20     20   20     20   20     21   20     22   20     23   20     24   20     25   20     26   20     27   20     28   20     29   20     20   20     20   20     20   20     20   20     20 |                                                                       |                                                                                                    |                                                                                                    |                                                                    |
|                                                                                                    |                                                                       |                                                                                                    |                                                                                                    |                                                                    |
| 29   27     27   26     28   27     28   27     29   28     20   29     20   29     21   20     22   20     23   20     24   20     20   20     21   20     22   20     23   20     24   20     25   20     20   20     20   20     20   20     21   20     22   20     23   20     24   20     25   20     26   20     27   20     20   20     20   20     20   20     21   20     22   20     23   20     24   20     25   20     26   20     27   20     28   20     29   20     20   20     20   20     20   20     20   20     20 |                                                                       |                                                                                                    |                                                                                                    |                                                                    |
| 29   27     27   26     28   27     28   27     29   28     20   29     20   29     21   20     22   20     23   20     24   20     20   20     21   20     22   20     23   20     24   20     25   20     20   20     20   20     20   20     21   20     22   20     23   20     24   20     25   20     26   20     27   20     20   20     20   20     20   20     21   20     22   20     23   20     24   20     25   20     26   20     27   20     28   20     29   20     20   20     20   20     20   20     20   20     20 |                                                                       |                                                                                                    |                                                                                                    |                                                                    |
|                                                                                                    |                                                                       |                                                                                                    |                                                                                                    |                                                                    |
|                                                                                                    |                                                                       |                                                                                                    |                                                                                                    |                                                                    |
|                                                                                                    |                                                                       |                                                                                                    |                                                                                                    |                                                                    |
|                                                                                                    |                                                                       |                                                                                                    |                                                                                                    |                                                                    |

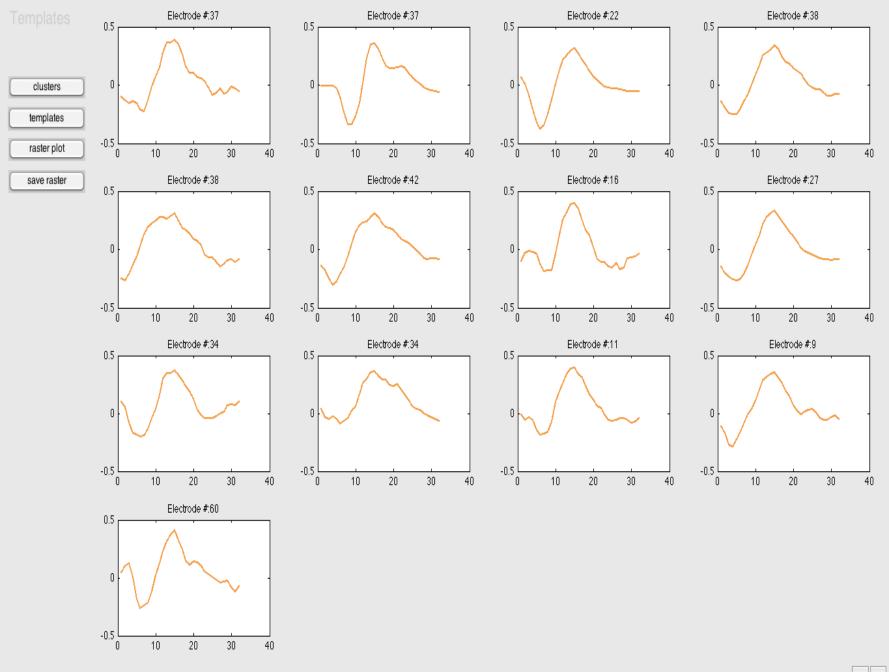

< >

#### Raster

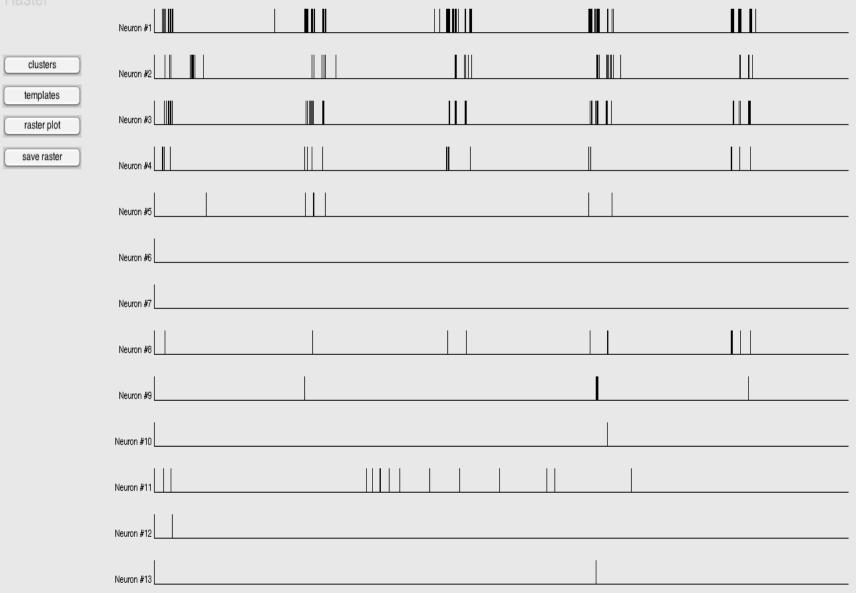